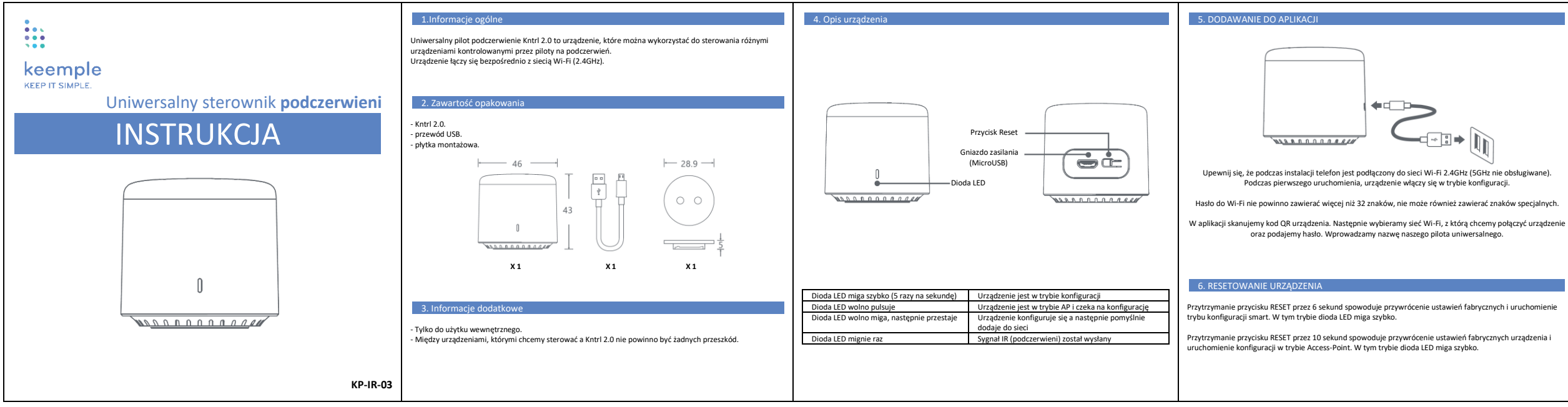

## POBIERZ NASZĄ APLIKACJE

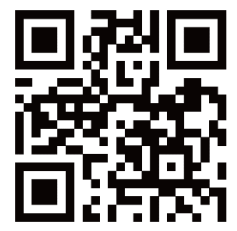

Adres: Sarmacka 12G/30, 02-972 Warszawa Telefon: + 48 22 295 18 31, + 48 22 295 18 34, + 48 887 878 789, + 48 887 877 248 Email[: biuro@keemple.pl](mailto:biuro@keemple.pl)

## [www.keemple.pl](http://www.keemple.pl/)

Skrócona instrukcja obsługi może ulec zmianie bez powiadomienia. Najnowszą wersję można znaleźć na stronie www.keemple.pl

## KEEMPLE POLSKA